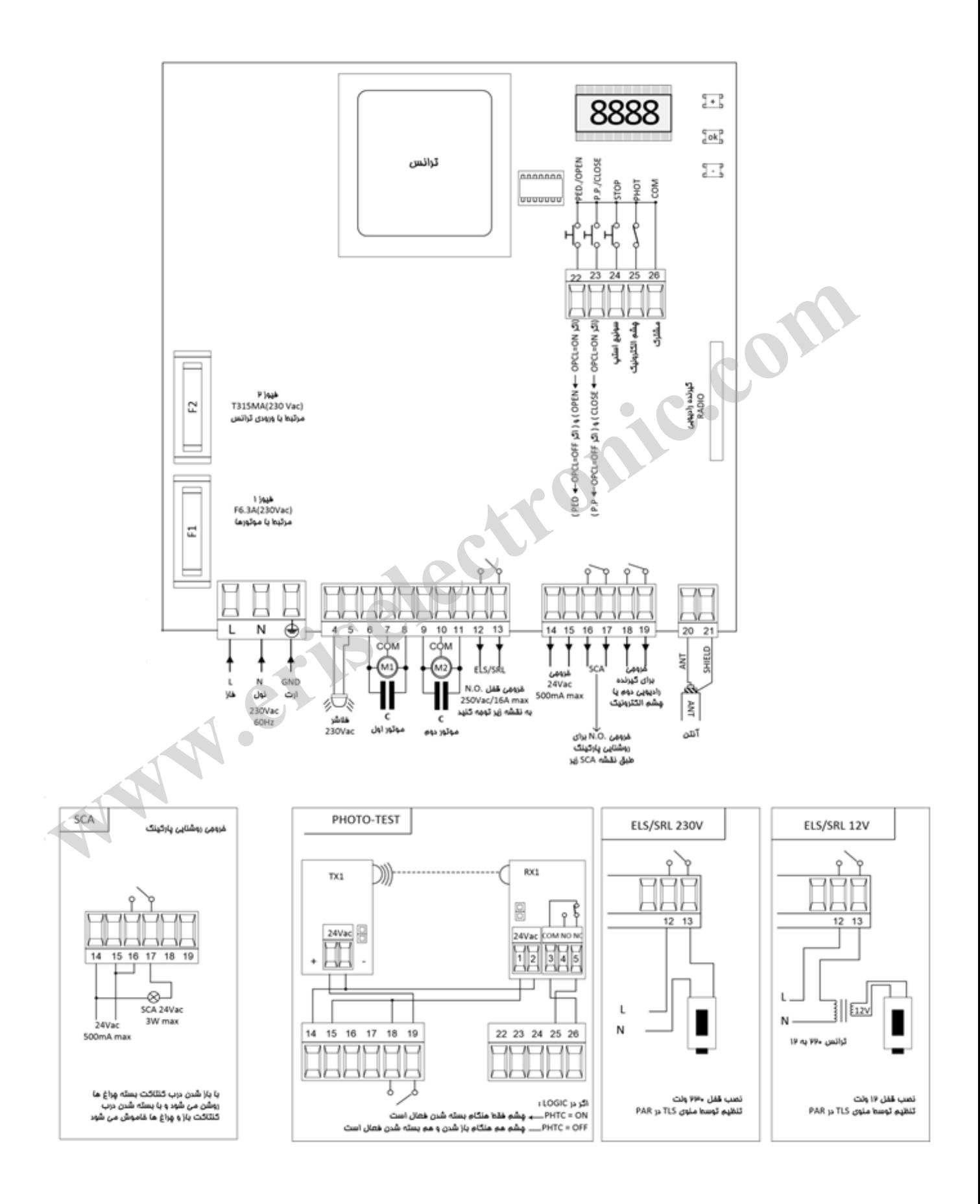

## تشفيص وسايل مانبى

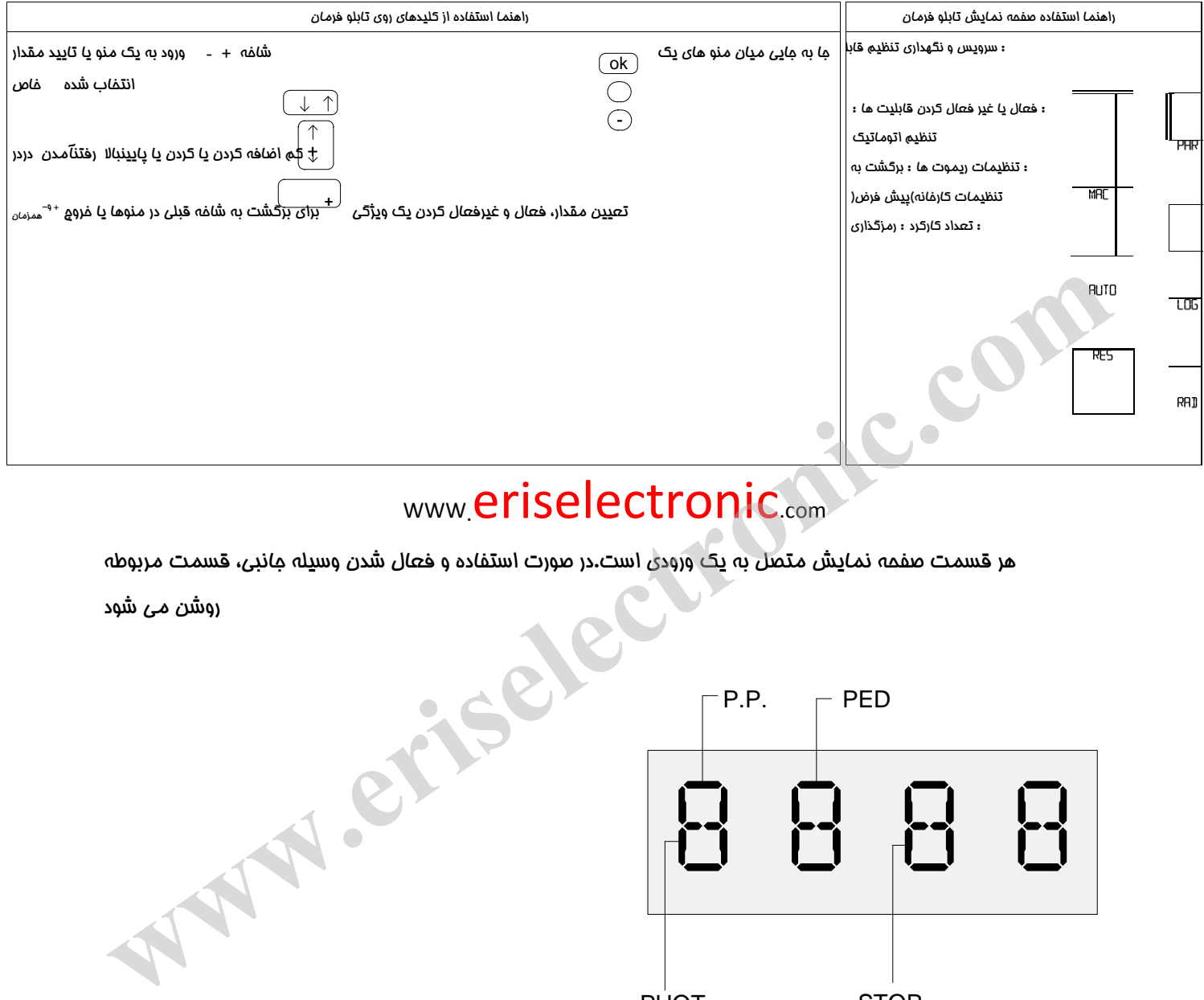

## www.eriselectronic.com

هر قسمت صفحه نمايش متصل به يك ورودي است.در صورت استفاده و فعال شدن وسيله جانبي، قسمت مربوطه

روش*ن مي* شود

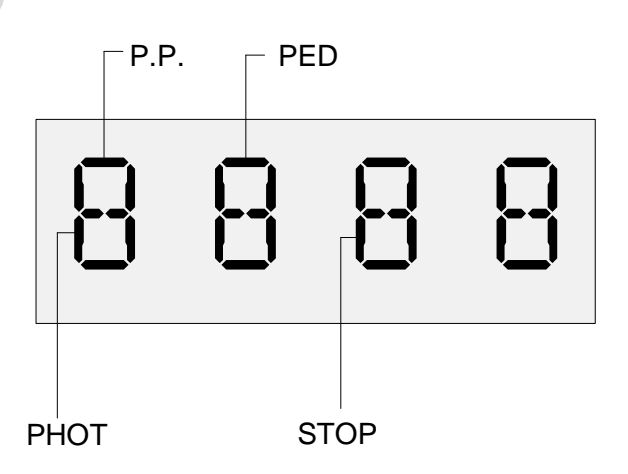

- :23 سوئيچ متصل به ترمينال .P.P
- :22 سوئيچ متصل به ترمينال PED
- :25 چشم متصل به ترمينال PHOT
- :2 سوئيچ متصل به ترمينال STOP

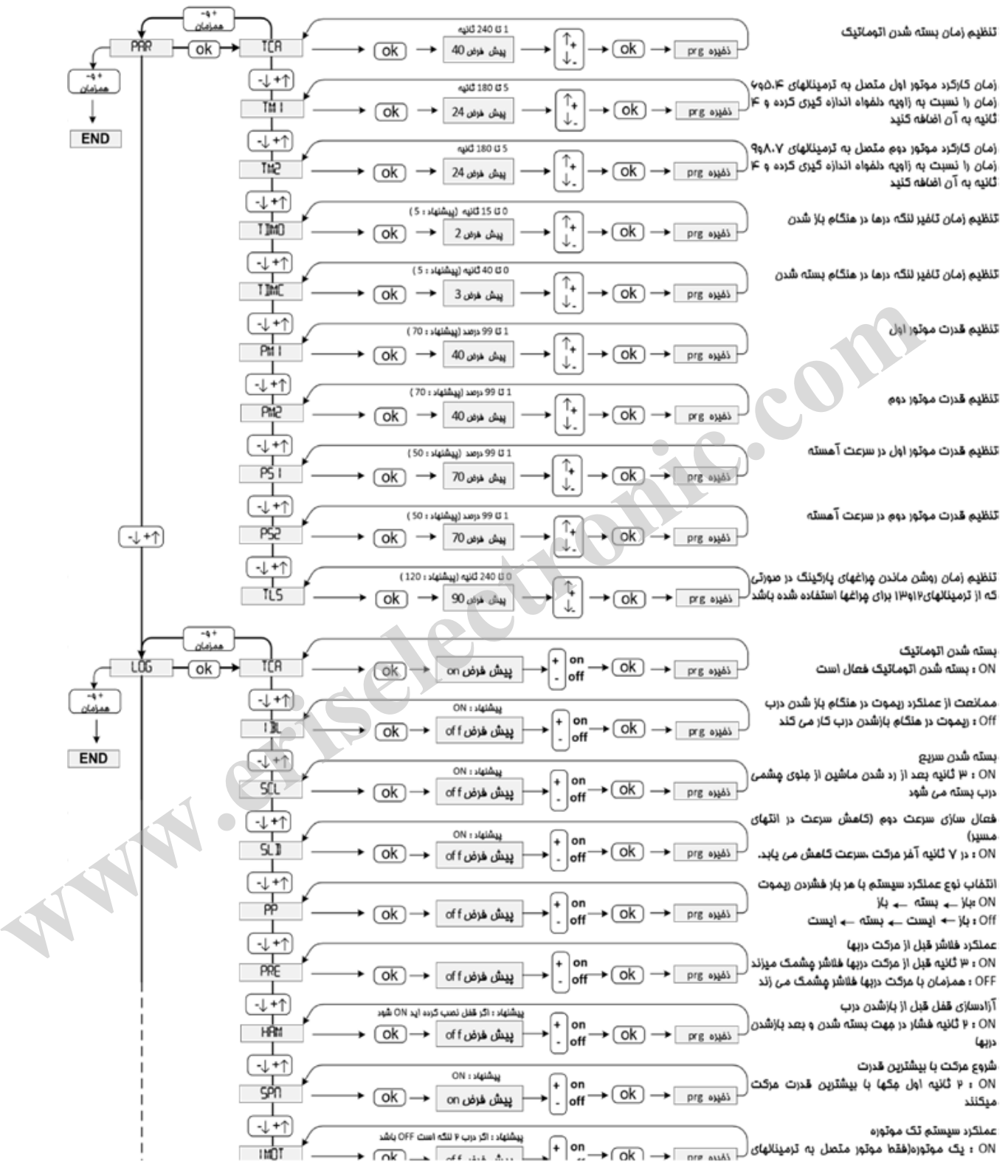

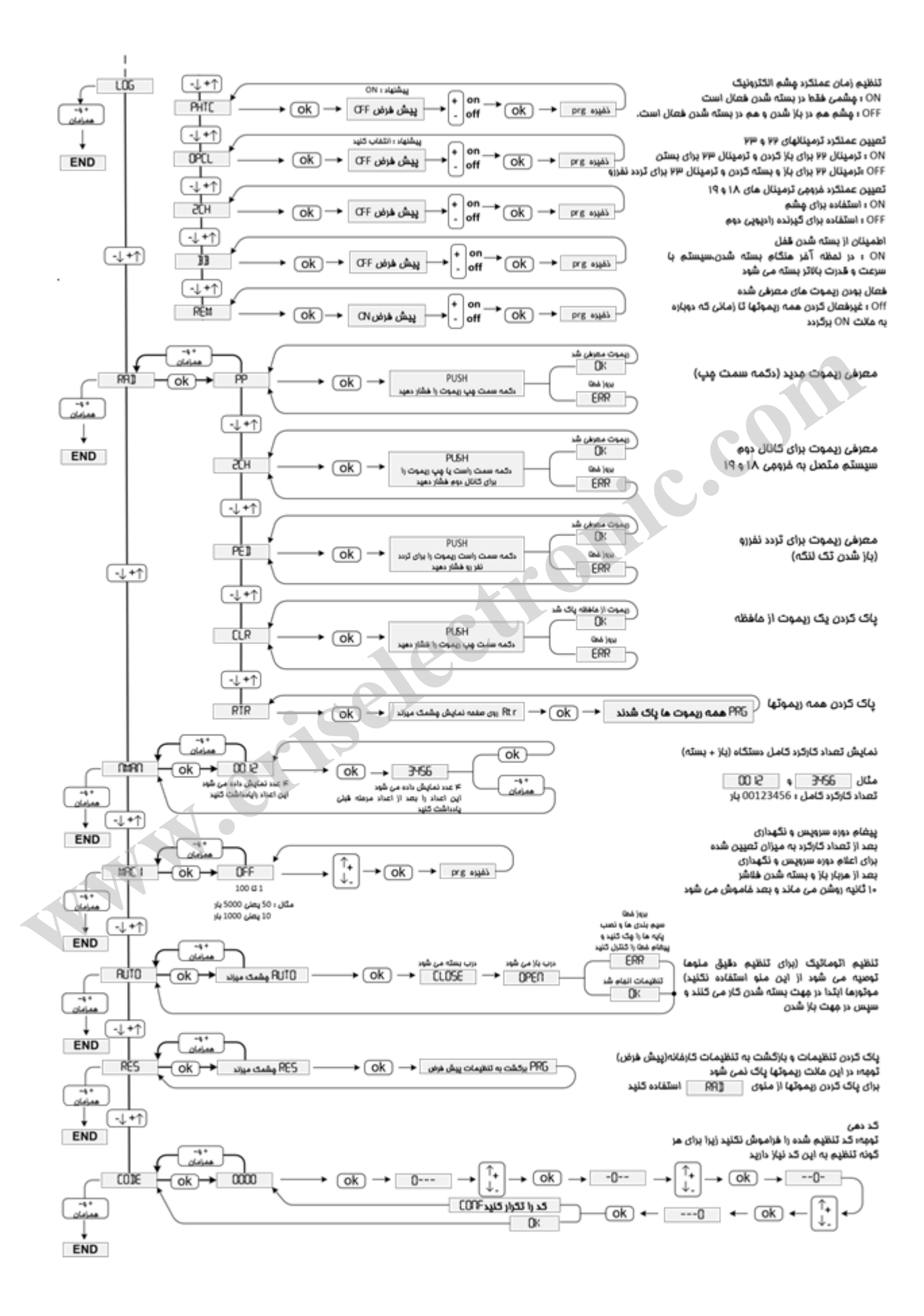